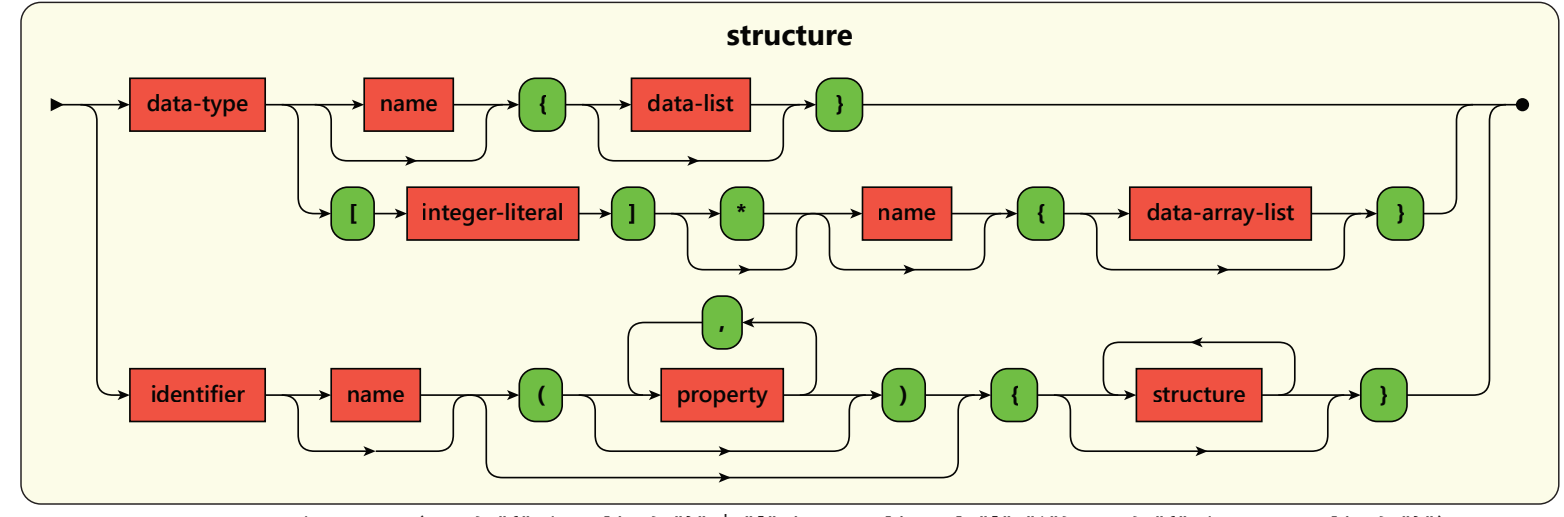

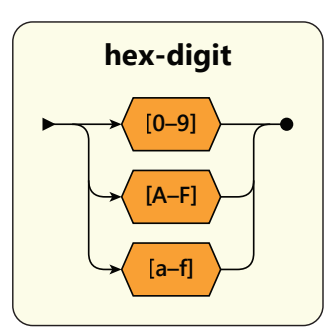

 $hex-digit ::=[0-9A-Fa-f]$ 

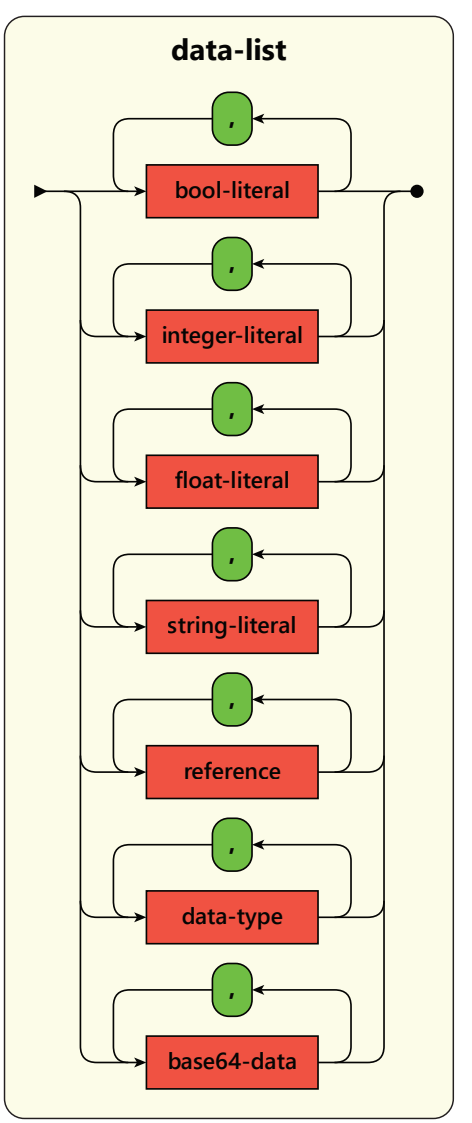

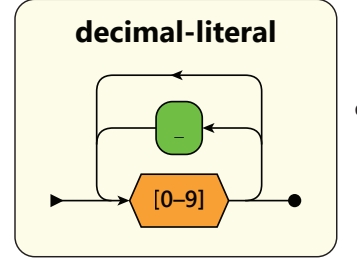

**octal-literal 0o 0O [0–7] \_** octal-literal ::= ("0o" | "0O")  $[0-7]$  ("\_"?  $[0-7]$ )\*

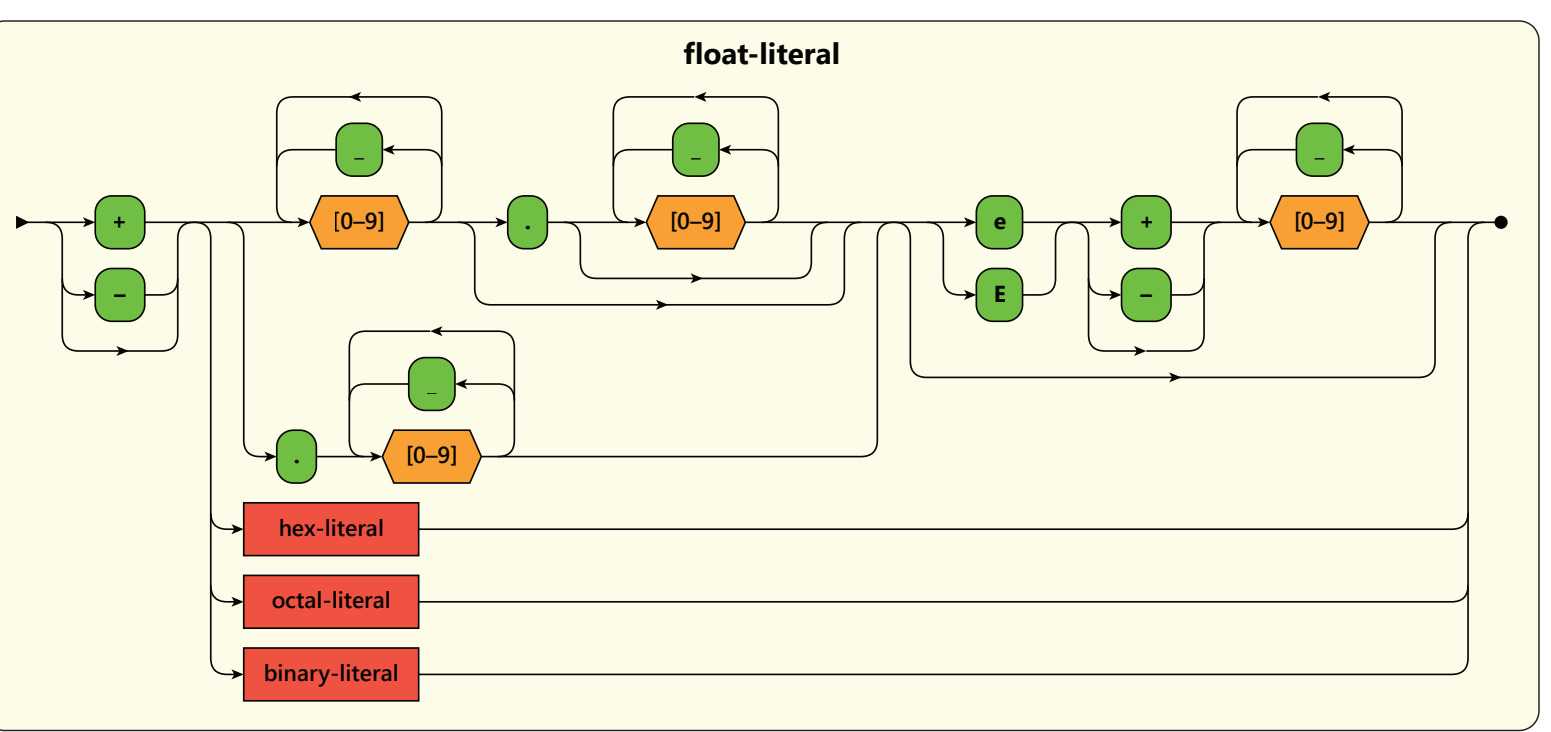

**identifier [A–Z] [a–z] \_ [A–Z] [a–z] [0–9] \_**

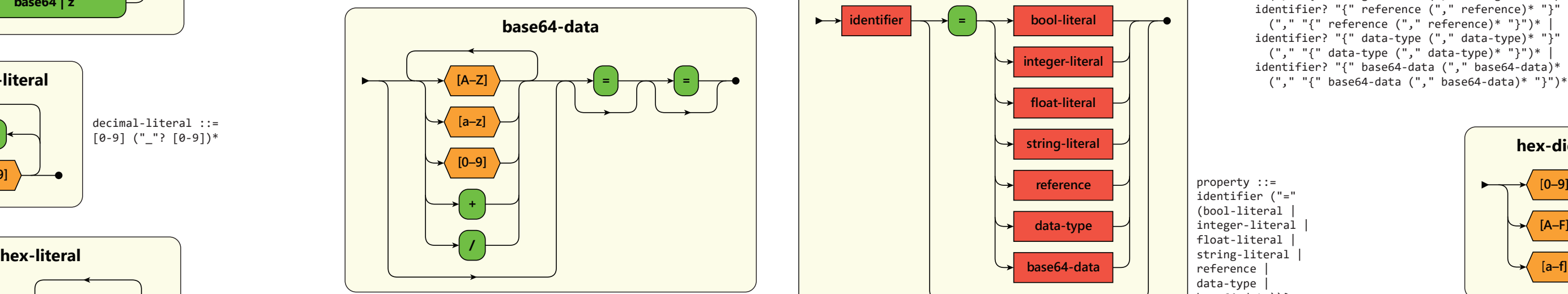

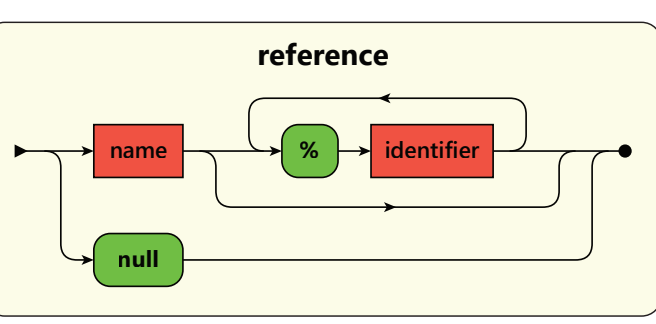

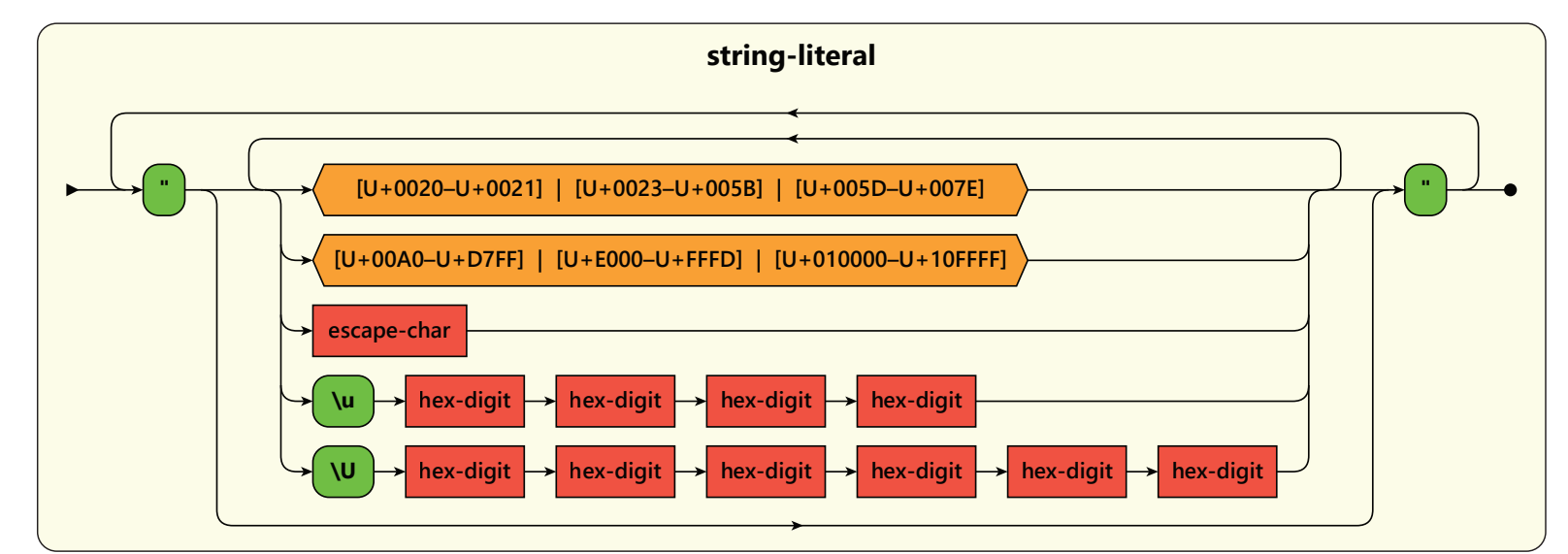

## **Open Data Description Language**

decimal-literal ::=  $[0-9]$  ("\_"?  $[0-9]$ )\*

openddl.org

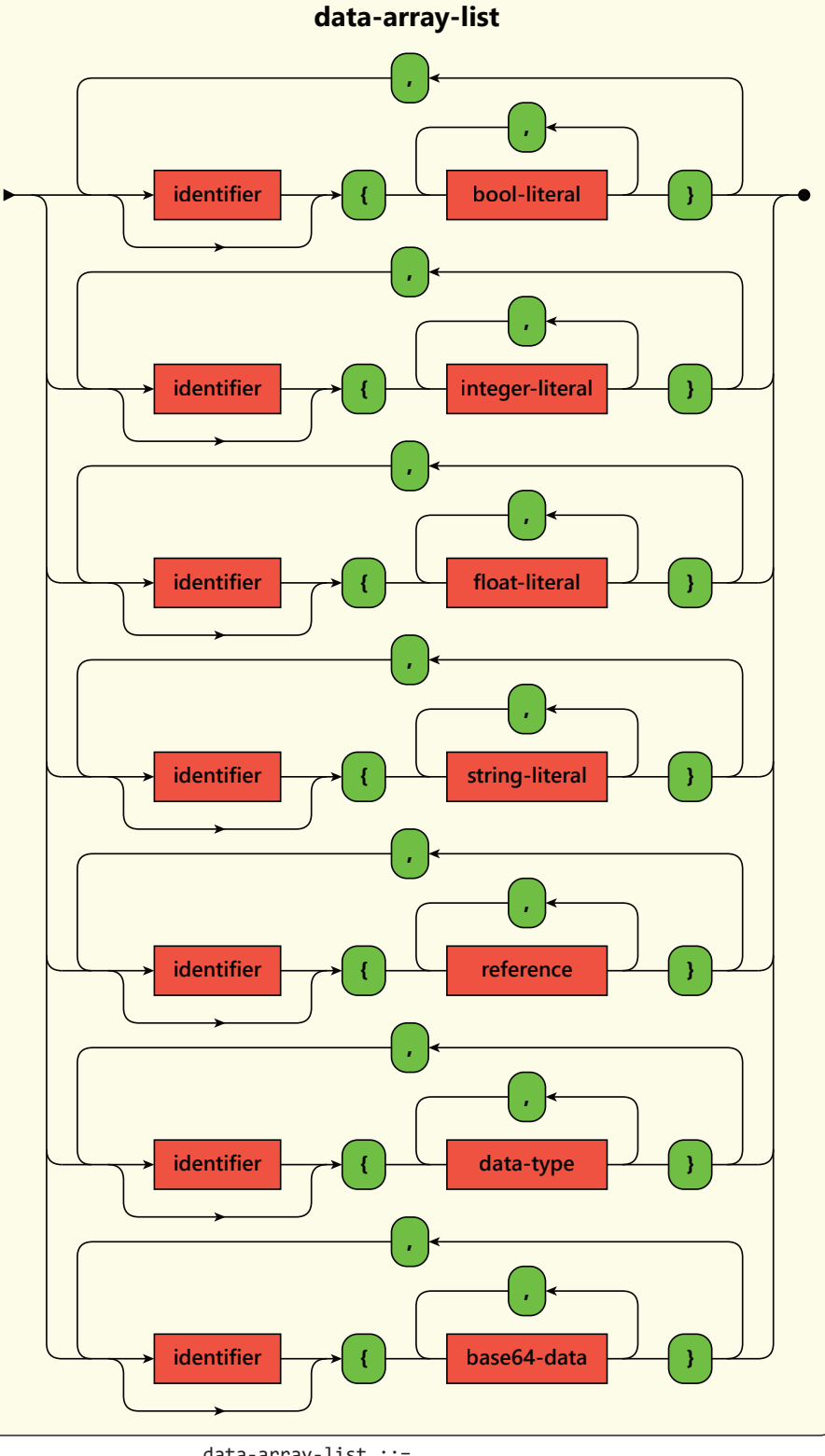

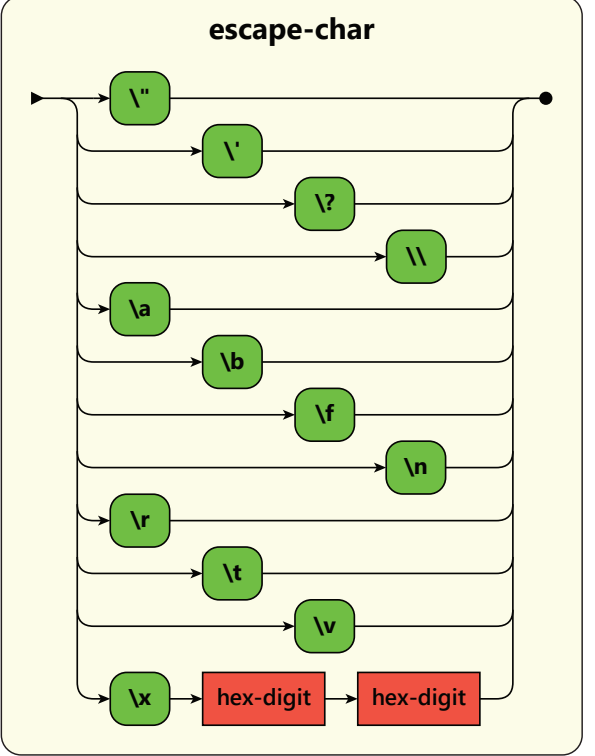

escape-char ::= '\"' | "\'" | "\?" | "\\"  $"\a" | "\b" | "\f" | "\n" | "\n" | "\r" | "\t" | "\nu" |$ "\x" hex-digit hex-digit

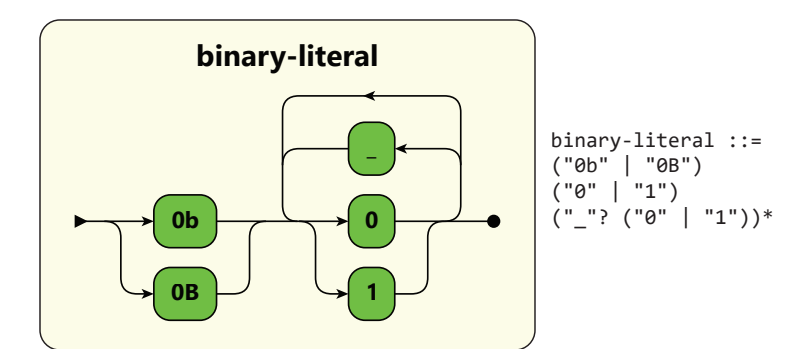

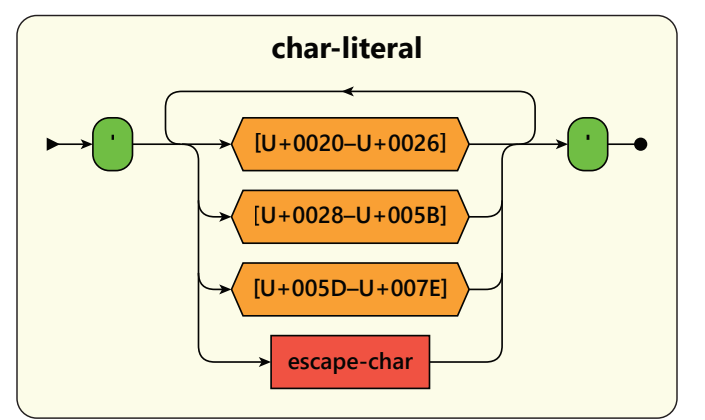

char-literal ::= "'" ([#x20-#x26#x28-#x5B#x5D-#x7E] | escape-char)+ "'"

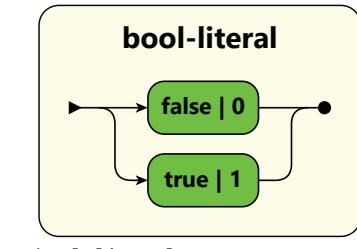

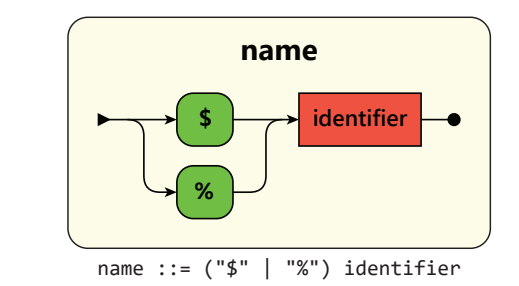

**property**

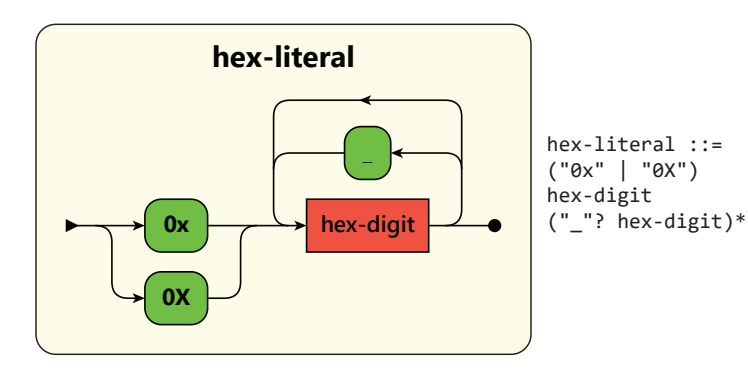

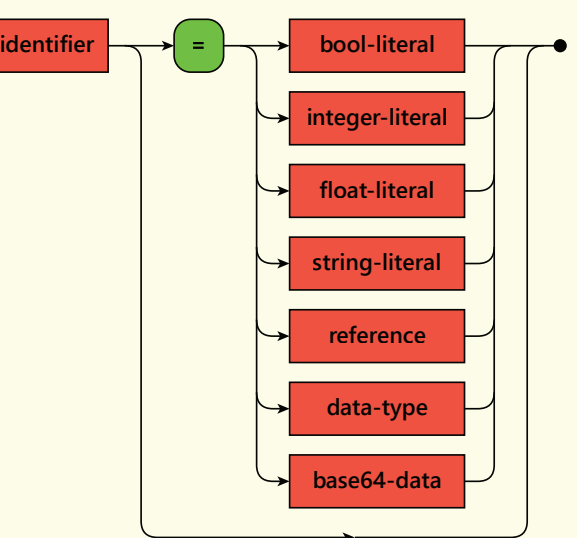

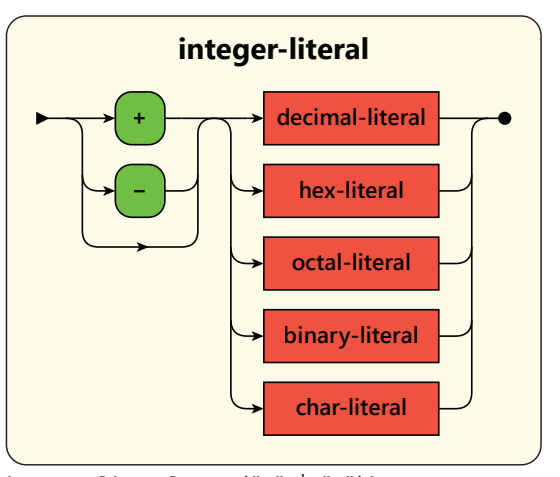

integer-literal ::= ("+" | "−")? (decimal-literal | hex-literal | octal-literal | binary-literal | char-literal)

string-literal ::= ('"' ([#x20-#x21#x23-#x5B#x5D-#x7E#xA0-#xD7FF#xE000-#xFFFD#x010000-#x10FFFF] | escape-char | "\u" hex-digit hex-digit hex-digit hex-digit | "\U" hex-digit hex-digit hex-digit hex-digit hex-digit hex-digit)\* '"')+

identifier ::= [A-Za-z\_] [A-Za-z0-9\_]\*

reference ::= name ("%" identifier)\* | "null"

bool-literal ::= "false" | "0" | "true" | "1"

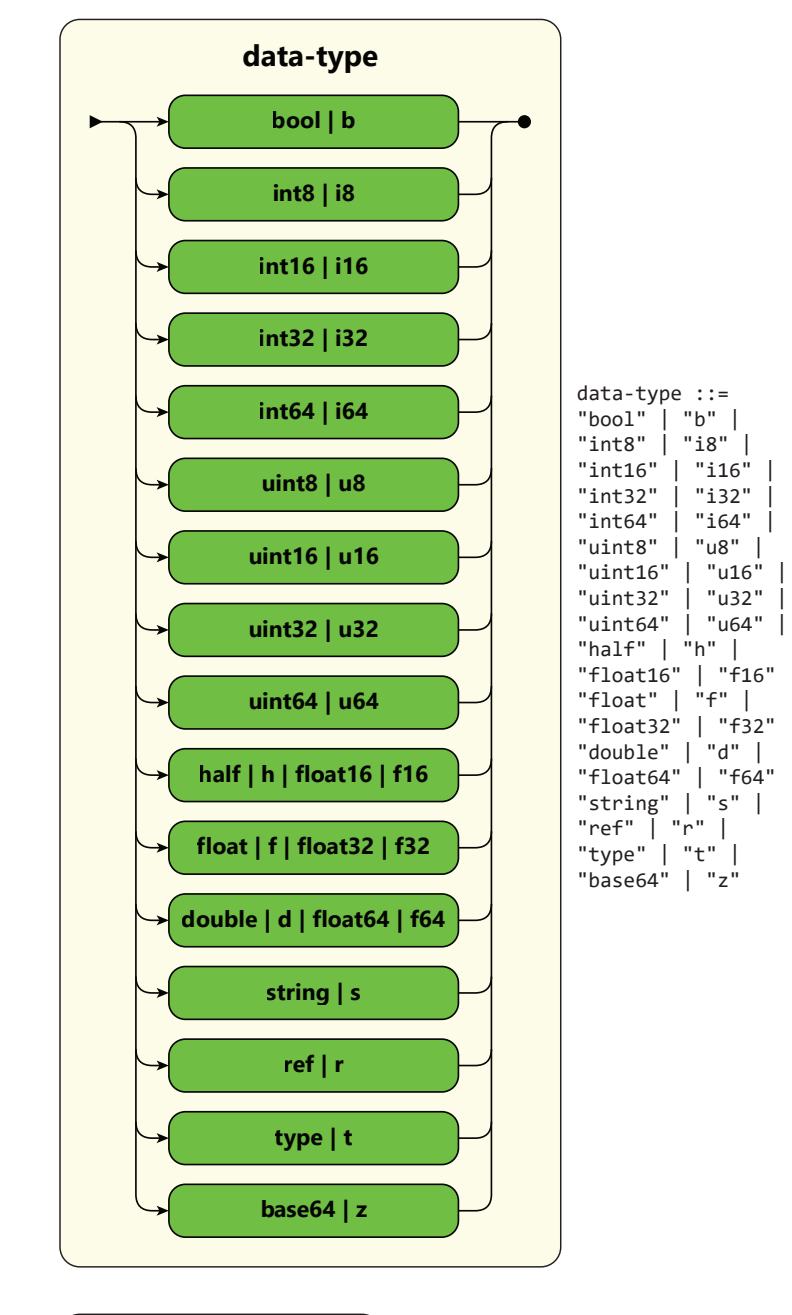

float-literal ::= ("+" | "−")? (([0-9] ("\_"? [0-9])\* ("." ([0-9] ("\_"? [0-9])\*)?)? | "." [0-9] ("\_"? [0-9])\*) (("e" | "E") ("+" | "−")? [0-9] ("\_"? [0-9])\*)? | hex-literal | octal-literal | binary-literal)

base64-data ::= ([A-Za-z0-9] | "+" | "/")\* "="? "="?

data-list ::= bool-literal ("," bool-literal)\* | integer-literal ("," integer-literal)\* | float-literal ("," float-literal)\* | string-literal ("," string-literal)\* | reference ("," reference)\* | data-type ("," data-type)\* | base64-data ("," base64-data)\*

> data-array-list ::= identifier? "{" bool-literal ("," bool-literal)\* "}"  $('','' '{''}$  bool-literal  $('','' 'bool-literal)* "}")^*$ identifier? "{" integer-literal ("," integer-literal)\* "}" ("," "{" integer-literal ("," integer-literal)\* "}")\* | identifier? "{" float-literal ("," float-literal)\* "}" ("," "{" float-literal ("," float-literal)\* "}")\* | identifier? "{" string-literal ("," string-literal)\* "}" ("," "{" string-literal ("," string-literal)\* "}")\* |

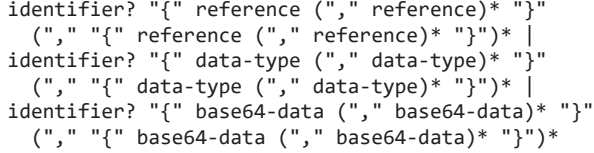

property ::= identifier ("=" (bool-literal | integer-literal | float-literal | string-literal | reference | data-type | base64-data))?

structure ::= data-type (name? "{" data-list? "}" | "[" integer-literal "]" "\*"? name? "{" data-array-list? "}") | identifier name? ("(" (property ("," property)\*)? ")")? "{" structure\* "}"